# **АННОТАЦИЯ РАБОЧЕЙ ПРОГРАММЫ ДИСЦИПЛИНЫ ПРИЕМ 2018 г. ФОРМА ОБУЧЕНИЯ заочная**

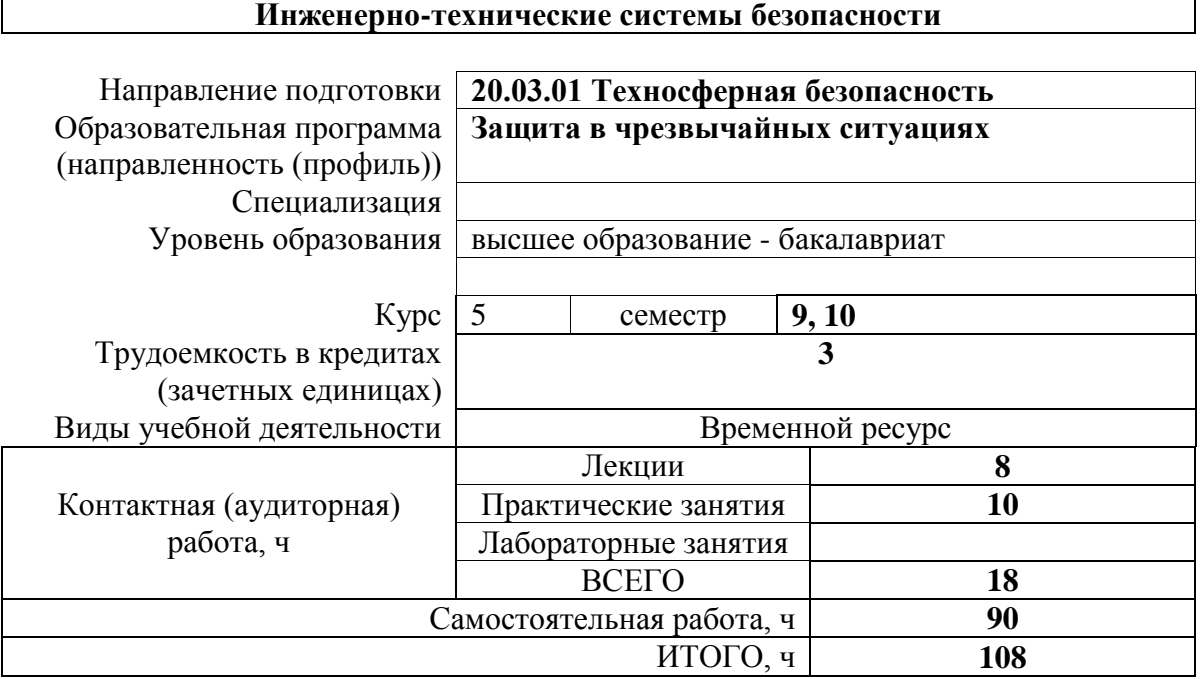

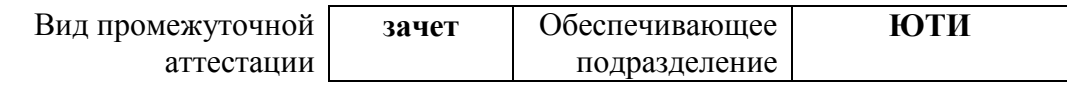

# 1. Цели освоения дисциплины

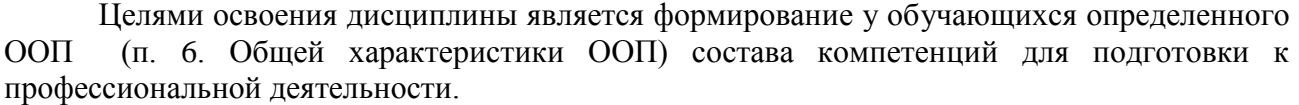

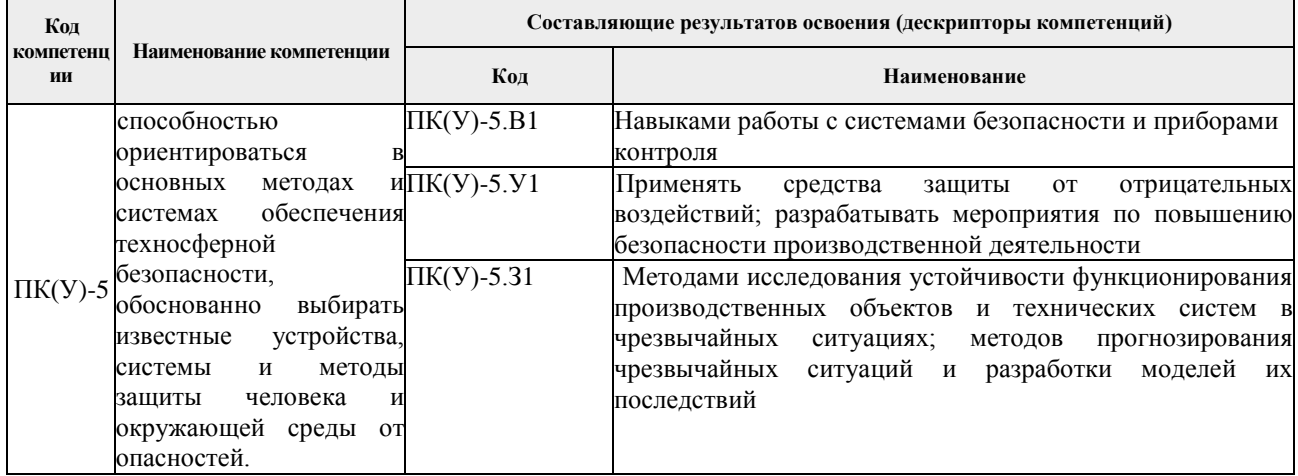

# 2. Планируемые результаты обучения по дисциплине

# После успешного освоения дисциплины будут сформированы результаты обучения:

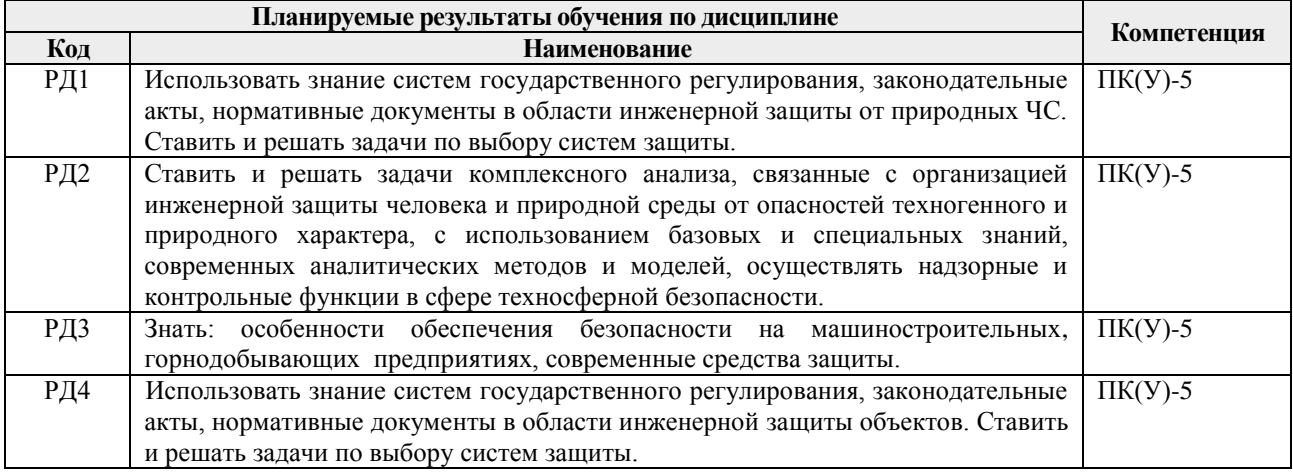

# 3. Структура и содержание дисциплины

### Основные виды учебной деятельности

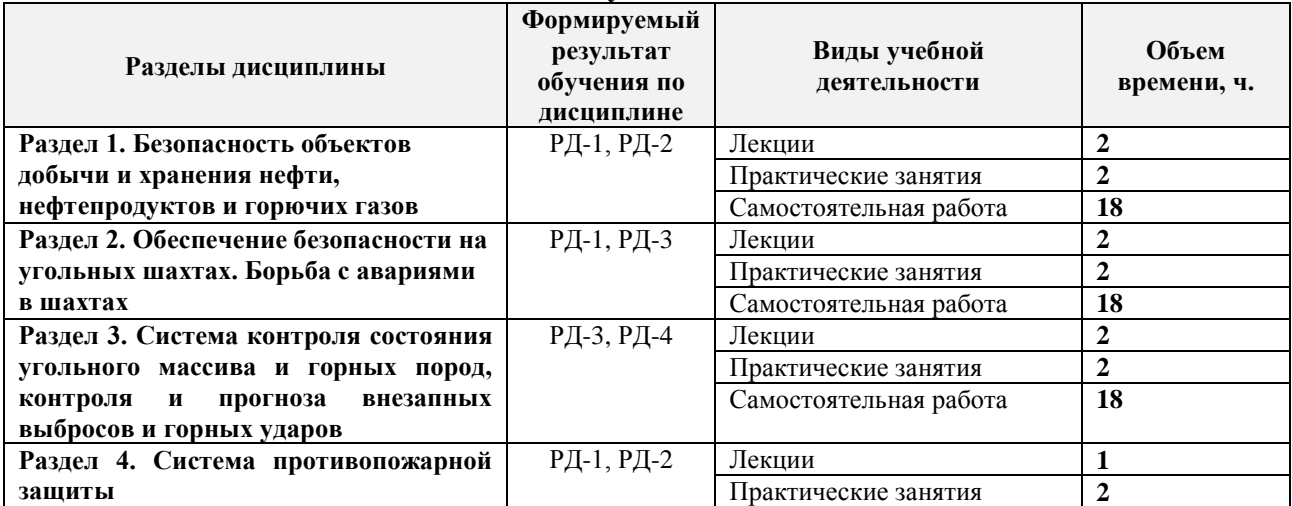

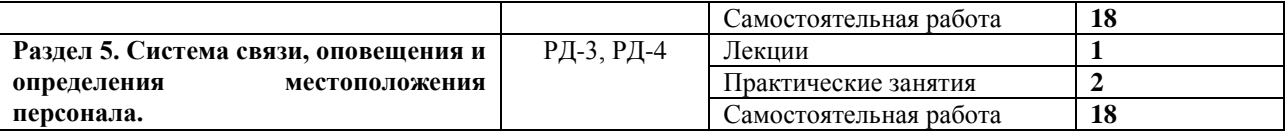

### **4. Учебно-методическое и информационное обеспечение дисциплины**

### **4.1. Учебно-методическое обеспечение**

### **Основная литература**

1. Ветошкин А.Г. Обеспечение надежности и безопасности в техносфере: учебное пособие [Электронный ресурс] / А.Г. Ветошкин – СПб.: "Лань", 2020. – 236 с. – Режим доступа: https://e.lanbook.com/reader/book/126946/#4

2. Ветошкин А.Г. Технические средства инженерной экологии: учебное пособие [Электронный ресурс] / А.Г. Ветошкин - СПб.: "Лань", 2019. - 424 с. - Режим доступа: https://e.lanbook.com/reader/book/107281/#4.

3. Попов А.А. Производственная безопасность: учебное пособие [Электронный ресурс] / А.А. Попов - СПб.: "Лань", 2013. - 432 с. - Режим доступа: https://e.lanbook.com/reader/book/12937/#2.

### **Дополнительная литература**

1. Широков Ю. А. Защита в чрезвычайных ситуациях и гражданская оборона: учебное пособие для вузов [Электронный ресурс] / Ю.А. Широков. – Электрон. дан. – СПб.: "Лань", 2020. – 488 с. – Режим доступа: https://e.lanbook.com/reader/book/148476/#438.

2. Широков Ю.А. Техносферная безопасность: организация, управление, ответственность: учебное пособие [Электронный ресурс] / Ю.А. Широков. – Электрон. дан. – СПб.: "Лань", 2019. – 408 с. – Режим доступа: https://e.lanbook.com/reader/book/116355/#204.

3. Боровков Ю. А., Дробаденко В. П., Ребриков Д. Н. Технология добычи полезных ископаемых подземным способом: учебник [Электронный ресурс] / Ю. А. Боровков, В. П. Дробаденко, Д. Н.Ребриков. – Электрон. дан. – СПб.: "Лань", 2020. - 272 с. – Режим доступа: https://e.lanbook.com/reader/book/134340/#18.

### **4.2. Информационное и программное обеспечение**

Internet-ресурсы (в т.ч. в среде LMS MOODLE и др. образовательные и библиотечные ресурсы):

- 1. Интернет-библиотека образовательных изданий http://www.iqlib.ru.;
- 2. Справочно-правовая система «Консультант+». http://www.consultant.ru/
- 3. Справочно-правовая система «Техэксперт" http://kodeks.lib.tpu.ru
- 4. Официальный сайт Ростехнадзора http://www.gosnadzor.ru/

Лицензионное программное обеспечение (в соответствии с **Перечнем лицензионного программного обеспечения ТПУ)**:

- 1. Libre Office
- 2. Windows
- 3. Chrome
- 4. Firefox ESR
- 5. Power Point
- 6. Acrobat Reader
- 7. Zoom